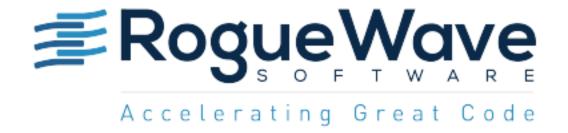

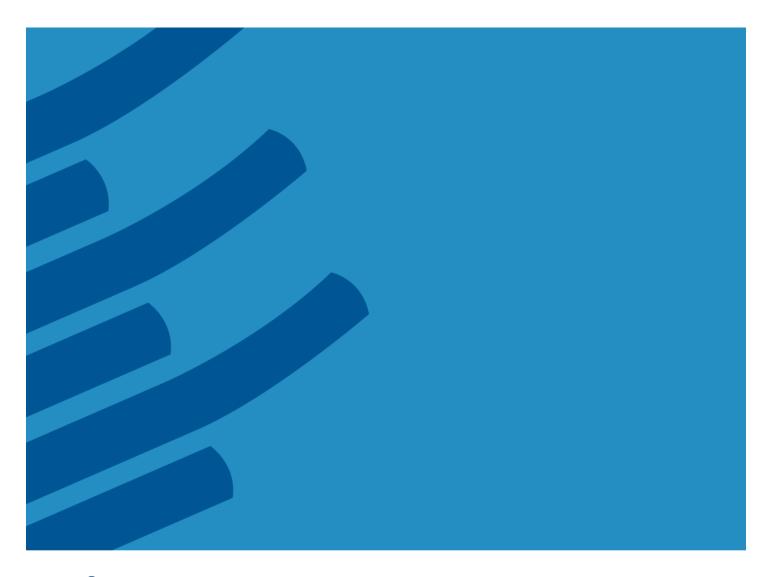

IMSL<sup>®</sup> Library for Java Function Catalog

# **Table of Contents**

| IMSL <sup>®</sup> LIBRARY for Java VERSION 7.2                     | 1  |
|--------------------------------------------------------------------|----|
| General Features of the Library                                    | 2  |
| Functionality Overview                                             | 4  |
| IMSL® Libraries are also available for Fortran, C, and C# for .NET | 5  |
| com.imsl Package                                                   | 6  |
| com.imsl.math Package                                              | 7  |
| com.imsl.stat Package                                              | 12 |
| com.imsl.datamining Package                                        | 18 |
| com.imsl.datamining.decisionTree Package                           | 19 |
| com.imsl.datamining.neural Package                                 | 20 |
| com.imsl.datamining.distributions Package                          | 22 |
| com.imsl.finance Package                                           | 23 |
| com.imsl.chart Package                                             | 24 |
| com.imsl.chart3d Package                                           | 27 |
| com.imsl.chart.qc Package                                          | 28 |
| com.imsl.chart.xml Package                                         | 29 |
| com.imsl.io Package                                                | 30 |

## **IMSL® LIBRARY for Java VERSION 7.2**

The IMSL Library for Java is a pure Java numerical library, providing a broad range of advanced mathematics, statistics, and charting for the Java environment. It extends core Java numerics and allows developers to seamlessly integrate advanced mathematical, statistical, financial, and charting functions into their Java applications.

## General Features of the Library

#### **IMSL NUMERICAL LIBRARIES**

The IMSL Numerical Libraries, including JMSL, offer an extensive and comprehensive package of trusted IMSL mathematical and statistical numerical algorithms.

These libraries free developers from building their own internal code by providing pre-written mathematical and statistical algorithms that can be embedded into C, C++, .NET, Java™, Fortran, and Python applications.

#### **CONVENIENCE AND OPEN STANDARDS**

The IMSL Library for Java (or JMSL Library) is a pure Java library that operates in the Java J2SE and J2EE frameworks. The library extends core Java numerics and allows developers to seamlessly integrate advanced mathematical, statistical, financial, and charting functions into their Java applications.

Rogue Wave Software has taken individual algorithms and released them as object-oriented, Java classes. The JMSL Library is thread safe and, like all IMSL products, is fully tested and documented, with code examples included.

The JMSL Library also adds financial functions and charting to the library. The JMSL Library is designed with extensibility in mind; new classes may be derived from existing ones to add functionality to satisfy particular requirements.

#### **ERROR HANDLING**

Diagnostic error messages are clear and informative – designed not only to convey the error condition, but also to suggest corrective action if appropriate. These error-handling features:

- · Allow faster and easier program debugging
- Provide more productive programming and confidence that the algorithms are functioning properly

#### **COST-EFFECTIVE**

The IMSL Library for Java significantly shortens program development time and promotes standardization. Using the JMSL Library saves time in the design, development, documentation, testing and maintenance of applications.

#### **FULLY TESTED**

Rogue Wave Software has almost four decades of experience in testing numerical algorithms for quality and performance across an extensive range of the latest compilers and environments. This experience has allowed Rogue Wave Software to refine its test methods to a great level of detail. The result of this effort is a robust, sophisticated suite of test methods that allows the IMSL Library user to rely on the numerical analysis functionality and focus their time on application development and testing.

#### **Data Mining Classes**

The JMSL Library includes a comprehensive set of functions for data mining, modeling, prediction, and optimization. There are time series models such as ARIMA, GARCH, and vector auto-regression, plus decision trees, Apriori analysis, neural networks, linear regression, K-means clustering, nearest neighbor classification, Bayes classification, and much more.

#### **Distributed Computing and Parallelism**

Distributed computing is the general term for breaking a problem down into parts and communicating the parts across a network. Parallel computing, on the other hand, refers to the simultaneous processing of parts of the larger problem.

The Apache™ Hadoop® is a Java open-source project for distributed computing, which may be used with JMSL classes that may require the processing of large amounts of data. Examples are the Apriori class used for market basket analysis, and the linear regression class.

The JMSL Library uses Java Threads to implement parallel processing. The JMSL implementation provides methods for specifying the number of threads to be used in selected classes that may benefit most from parallel processing, such as those in the Optimization, Time Series, and Data Mining categories.

#### **COMPREHENSIVE DOCUMENTATION**

Documentation for the IMSL Library for Java is comprehensive, clearly written and standardized. Detailed information about each class consists of the name, purpose, synopsis, exceptions, return values and usage examples.

The IMSL Library for Java includes an extensive demonstration gallery. The Gallery goes beyond the documentation examples, putting the algorithms and charting features to use in representative end-user applications. The complete source code for the Gallery is included with the product to help users get started using the features more quickly.

#### **UNMATCHED PRODUCT SUPPORT**

Behind every Rogue Wave Software license is a team of professionals ready to provide expert answers to questions about the IMSL Libraries. Product support options include product maintenance, ensuring the value and performance of IMSL Library software.

Product support:

- Gives users direct access to Rogue Wave Software's resident staff of expert product support specialists
- Provides prompt, two-way communication
- · Includes product maintenance updates

#### **CONSULTING SERVICES**

Rogue Wave Software offers expert consulting services for algorithm development as well as complete application development. Please contact Rogue Wave Software to learn more about its extensive experience in developing custom algorithms, building algorithms in scalable platforms, and full applications development.

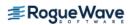

## **Functionality Overview**

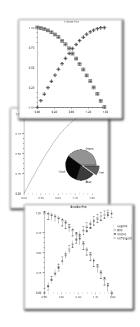

#### **CHARTING FUNCTIONALITY**

- Scatter
- Line
- High-Low-Close
- Candlestick
- Pie
- Bar
- Histogram
- Log and Semilog
- Polar
- Area
- Error Bar
- Contour Plot
- Box Plot
- Heat Map
- Tree Map
- Dendrogram
- 3D Surface
- 3D Scatter
- Shewhart Control Charts
- Function and Spline
- Support for XML
- Date/Time Support
- Support for Servlets

## MATHEMATICS, STATISTICS, DATA MINING, AND FINANCE FUNCTIONALITY

- Basic Types
- Linear Algebra
- Eigensystems Analysis
- Interpolation and Approximation
- Quadrature
- Differential Equations
- Transforms
- Nonlinear Equations
- Optimization
- Special Functions
- Basic Statistics
- Regression
- Variances, Covariances, and Correlations
- Analysis of Variance
- Nonparametric Tests
- Goodness of Fit
- Time Series and Forecasting
- Survival and Reliability Analysis
- Distribution Functions
- Random Number Generation
- Data Mining
- Neural Networks
- Decision Trees
- Maximum Likelihood Estimation
- Finance and Bond Calculations

# IMSL® Libraries are also available for Fortran, C, and C# for .NET

#### **IMSL Library for C**

The IMSL Library for C delivers advanced mathematical and statistical functionality for programmers to embed in C/C++ applications. This comprehensive set of functions is based upon the same algorithms contained in the highly regarded IMSL Library for Library. The IMSL Library for C is available on a wide range of development platforms and offers functions in key areas such as optimization, data mining, forecasting and design of experiments analysis. These pre-tested functions result in superior performance, increased scalability, ease of integration and greater reliability for software applications that require advanced mathematics and statistics. Dozens of algorithms take advantage of multi-core hardware using standard OpenMP directives.

#### **IMSL Library for Fortran**

The IMSL Library for Fortran is the gold standard mathematical and statistical code library for Fortran programmers developing high performance computing applications. The IMSL Library for Fortran contains highly accurate and reliable Fortran algorithms with full coverage of mathematics and statistics and complete backward compatibility. The IMSL Library for Fortran is a comprehensive library of mathematical and statistical algorithms available in one cohesive package. It combines the powerful and flexible interface features of the Fortran language with the performance benefits of both distributed memory and shared memory multiprocessing architectures.

#### **IMSL Library for C#**

The IMSL Library for C# is a numerical analysis library written in 100% C#, providing broad coverage of advanced mathematics and statistics for the .NET Framework. This offers .NET developers seamless accessibility to analytics capabilities in the most integrated language for the .NET environment with the highest degree of programming productivity and ease of use with Visual Studio®.

The IMSL Library for C# is the only numerical library to offer industry standard numerical analysis and charting for.NET languages. This Library provides unprecedented analytic capabilities and the most comprehensive and accessible mathematical, statistical and finance algorithms for.NET languages. With the IMSL Library for C#, IMSL has brought all of the benefits inherent in the.NET Framework to a new level by adding robust analytics to its broad set of capabilities. Written in C#, the library is easily integrated into any .NET language such as Visual Basic .NET, F# and IronPython among others.

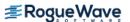

# com.imsl Package

### com.imsl

The com.imsl package contains basic informational and error handling classes.

| ERROR HANDLING               |                                                                                                    |
|------------------------------|----------------------------------------------------------------------------------------------------|
| CLASS                        | DESCRIPTION                                                                                                    |
| Messages                     | Retrieves and formats message strings.                                                                                       |
| IMSLFormatter                | Simple formatter for classes that implement logging.                                                                         |
| Warning                      | Handles warning messages.                                                                                                    |
| WarningObject                | Handles warning messages. This class maintains a single, private, WarningObject that actually displays the warning messages. |
| IMSLException                | An Exception class for IMSL classes.                                                                                         |
| IMSLRuntimeException         | A RuntimeException class for IMSL classes.                                                                                   |
| IMSLUnexpectedErrorException | An Exception class to handle critical errors.                                                                                |

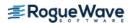

# com.imsl.math Package

#### com.imsl.math

The com.imsl.math package contains a wide range of mathematical classes, beginning with basic data types such as complex numbers and matrices and progressing to advanced numerical analysis.

| BASIC TYPES           |                                                                                                    |
|-----------------------|----------------------------------------------------------------------------------------------------|
| CLASS                 | DESCRIPTION                                                                                                    |
| Complex               | Implements complex numbers, providing the basic operations (addition, subtraction, multiplication, division) as well as a set of complex functions.                              |
| Matrix                | Matrix manipulation functions.                                                                                                    |
| ComplexMatrix         | Complex matrix manipulation functions.                                                                                                    |
| SparseMatrix          | Data structures and manipulation functions for sparse matrices.                                                                                                    |
| ComplexSparseMatrix   | Data structures and manipulation functions for complex sparse matrices.                                                                                                    |
| LINEAR ALGEBRA        |                                                                                                    |
| CLASS                 | DESCRIPTION                                                                                                    |
| LU                    | Solves a real general system of linear equations $Ax = b$ . Includes methods for inverse, determinant and condition number.                                                      |
| SuperLU               | Computes the LU factorization of a general sparse matrix of type SparseMatrix by a column method and solves a real sparse linear system of equations $Ax = b$ .                  |
| ComplexLU             | Solves a complex general system of linear equations $Ax = b$ . Includes methods for inverse, determinant and condition number.                                                   |
| ComplexSuperLU        | Computes the LU factorization of a general sparse matrix of type ComplexSparseMatrix by a column method and solves a complex sparse linear system of linear equations $Ax = b$ . |
| Cholesky              | Solves a real symmetric positive definite system of linear equations $Ax = b$ .                                                                                                  |
| SparseCholesky        | Computes the Cholesky factorization of a matrix of type SparseMatrix.                                                                                                    |
| ComplexSparseCholesky | Computes the Cholesky factorization of a matrix of type ComplexSparseMatrix.                                                                                                    |
| QR                    | Computes the <i>QR</i> decomposition of a matrix using Householder transformations.                                                                                              |
| SVD                   | Computes the singular value decomposition of a real rectangular matrix A.                                                                                                    |
| GenMinRes             | Linear system solver using the restarted generalized minimum residual (GMRES) method.                                                                                            |
| ConjugateGradient     | Solves a real symmetric definite linear system using the conjugate gradient method with optional preconditioning.                                                                |
|                       |                                                                                                    |

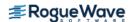

| EIGENSYSTEMS      |                                                          |
|-------------------|----------------------------------------------------------|
| CLASS             | DESCRIPTION                                              |
| Eigen             | Computes the eigen expansion of a real matrix A.         |
| SymEigen          | Computes the eigen expansion of real symmetric matrix A. |
|                   |                                                          |
| INTERPOLATION AND | A DDD OVIM A TION                                        |

| INTERPOLATION AND APPROXIMATION |                                                                                                    |  |
|---------------------------------|----------------------------------------------------------------------------------------------------|--|
| CLASS                           | DESCRIPTION                                                                                                    |  |
| Spline                          | A collection of spline functions. Includes methods to evaluate, integrate and compute derivatives of splines.                                                                           |  |
| CsAkima                         | Extension of the Spline class to compute an Akima cubic spline interpolant.                                                                                                    |  |
| CsTCB                           | Extension of the Spline class to handle a tension-continuity-bias (TCB) cubic spline, also known as a Kochanek-Bartels spline and is a generalization of the Catmull-Rom spline.        |  |
| CsInterpolate                   | Extension of the Spline class to compute a cubic spline interpolant with specified derivative endpoint conditions.                                                                      |  |
| CsPerodic                       | Extension of the Spline class to compute a cubic spline interpolant with periodic boundary conditions.                                                                                  |  |
| CsShape                         | Extension of the Spline class to compute a cubic spline interpolant consistent with the concavity of the data.                                                                          |  |
| CsSmooth                        | Extension of the Spline class to construct a smooth cubic spline to noisy data.                                                                                                    |  |
| CsSmoothC2                      | Extension of the Spline class to construct a smooth cubic spline to noisy data using cross-validation to estimate the smoothing parameter.                                              |  |
| BSpline                         | A collection of B-Spline functions, including methods to evaluate, integrate, and compute derivatives of B-Splines, plus conversion of B-Splines to piecewise polynomials for charting. |  |
| BsInterpolate                   | Extension of the BSpline class to interpolate data points.                                                                                                    |  |
| BsLeastSquares                  | Extension of the BSpline class to compute a least squares B-spline approximation to data points.                                                                                        |  |
| Spline2D                        | Represents and evaluates tensor-product splines.                                                                                                    |  |
| Spline2DLeastSquares            | Computes a two-dimensional, tensor-product spline approximant using least squares.                                                                                                    |  |
| Spline2DInterpolate             | Computes a two-dimensional, tensor-product spline interpolant from two-dimensional, tensor-product data.                                                                                |  |
| RadialBasis                     | Computes a least-squares fit to scattered data over multiple dimensions.                                                                                                    |  |
|                                 |                                                                                                    |  |

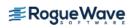

| QUADRATURE               |                                                                                                 |
|--------------------------|-------------------------------------------------------------------------------------------------|
| CLASS                    | DESCRIPTION                                                                                     |
| Quadrature               | A general-purpose integrator that uses a globally adaptive scheme to reduce the absolute error. |
| HyperRectangleQuadrature | Integrates a function on a hyper-rectangle using a quasi-Monte-Carlo method.                    |

| DIFFERENTIAL EQUATIONS | 8                                                                                                    |
|------------------------|----------------------------------------------------------------------------------------------------|
| CLASS                  | DESCRIPTION                                                                                                    |
| ODE                    | ODE represents and solves an initial-value problem for ordinary differential equations.                                               |
| OdeRungeKutta          | Solves an initial-value problem for ordinary differential equations using the Runge-Kutta-Verner fifth-order and sixth-order methods. |
| OdeAdamsGear           | Extension of the ODE class to solve a stiff initial-value problem for ordinary differential equations using the Adams-Gear methods.   |
| FeynmanKac             | Solves the generalized Feynman-Kac PDE.                                                                                               |

| TRANSFORMS |                                                   |
|------------|---------------------------------------------------|
| CLASS      | DESCRIPTION                                       |
| FFT        | Discrete Fourier transform of a real sequence.    |
| ComplexFFT | Discrete Fourier transform of a complex sequence. |

| NONLINEAR EQUATIONS |                                                                                               |
|---------------------|-----------------------------------------------------------------------------------------------|
| CLASS               | DESCRIPTION                                                                                   |
| ZeroPolynomial      | Finds the zeros of a polynomial with complex coefficients using Aberth's method.              |
| ZerosFunction       | Finds the real zeros of a real, continuous, univariate function, $f(x)$ .                     |
| ZeroSystem          | Solves a system of n nonlinear equations $f(x) = 0$ using a modified Powell hybrid algorithm. |

| OPTIMIZATION     |                                                                           |
|------------------|---------------------------------------------------------------------------|
| CLASS            | DESCRIPTION                                                               |
| MinUncon         | Finds the minimum point of a smooth function $f(x)$ of a single variable. |
| MinUnconMultiVar | Minimizes a function $f(x)$ of n variables using a quasi-Newton method.   |

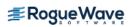

| OPTIMIZATION                |                                                                                                    |
|-----------------------------|----------------------------------------------------------------------------------------------------|
| CLASS                       | DESCRIPTION                                                                                                    |
| NonlinLeastSquares          | Solves a nonlinear least-squares problem using a modified Levenberg-Marquardt algorithm.                                                                             |
| SparseLP                    | Solves a sparse linear programming problem by an infeasible primal-dual interior-point method.                                                                       |
| DenseLP                     | Solves a linear programming problem using an active set strategy.                                                                                                    |
| QuadraticProgramming        | Solves a quadratic programming problem subject to linear equality or inequality constraints.                                                                         |
| MinConGenLin                | Minimizes a general objective function subject to linear equality/inequality constraints.                                                                            |
| BoundedLeastSquares         | Solves a nonlinear least-squares problem subject to bounds on the variables using a modified Levenberg-Marquardt algorithm.                                          |
| BoundedVariableLeastSquares | Solves a linear least-squares problem with bounds on the variables.                                                                                                  |
| NonNegativeLeastSquares     | Solves a linear least squares problem with non-negative constraints.                                                                                                 |
| MinConNLP                   | Solves a general nonlinear programming problem using a sequential equality constrained quadratic programming method.                                                 |
| NumericalDerivatives        | Computes the Jacobian matrix for a function $f(y)$ with m components in $n$ independent variables.                                                                   |
| SPECIAL FUNCTIONS           |                                                                                                    |
| CLASS                       | DESCRIPTION                                                                                                    |
| Sfun                        | Collection of special functions including beta, gamma and others.                                                                                                    |
| Bessel                      | Collection of Bessel functions.                                                                                                    |
| JMath                       | Pure Java implementation of the standard java.lang.Math class.                                                                                                    |
| IEEE                        | Pure Java implementation of the IEEE 754 functions as specified in IEEE Standard for Binary Floating-Point Arithmetic, ANSI/IEEE Standard 754-1985 (IEEE, New York). |
| Hyperbolic                  | Pure Java implementation of the hyperbolic functions and their inverses.                                                                                             |
|                             |                                                                                                    |
| MISCELLANEOUS               |                                                                                                    |
| CLASS                       | DESCRIPTION                                                                                                    |
| Physical                    | Returns the value of various mathematical and physical constants.                                                                                                    |
| <b>EpisilonAlgorithm</b>    | Determines the limit of a sequence of approximations by means of the Epsilon algorithm.                                                                              |

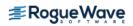

| PRINTING          |                                        |
|-------------------|----------------------------------------|
| CLASS             | DESCRIPTION                            |
| PrintMatrix       | Matrix printing utilities.             |
| PrintMatrixFormat | Customizes the actions of PrintMatrix. |

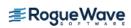

# com.imsl.stat Package

#### com.imsl.stat

The package com.imsl.stat contains a wide range of statistical classes, including summary statistics, regression, ANOVA.

| BASIC STATISTICS                         |                                                                                                 |  |
|------------------------------------------|-------------------------------------------------------------------------------------------------|--|
| CLASS                                    | DESCRIPTION                                                                                     |  |
| Summary                                  | Computes basic univariate statistics.                                                           |  |
| NormOneSample                            | Computes statistics for mean and variance inferences using a sample from a normal population.   |  |
| NormTwoSample                            | Computes statistics for mean and variance inferences using samples from two normal populations. |  |
| Sort                                     | Sorts observations by specified keys.                                                           |  |
| Ranks                                    | Computes the ranks, normal scores, or exponential scores for a vector of observations.          |  |
| EmpiricalQuantiles                       | Determines empirical quantiles.                                                                 |  |
| TableOneWay                              | Tallies observations into a one-way frequency table.                                            |  |
| TableTwoWay                              | Tallies observations into a two-way frequency table.                                            |  |
| TableMultiWay                            | Tallies observations into a multi-way frequency table.                                          |  |
|                                          |                                                                                                 |  |
| VARIANCES, COVARIANCES, AND CORRELATIONS |                                                                                                 |  |

| VARIANCES, COVARIANCES, AND CORRELATIONS |                                                                                                    |
|------------------------------------------|----------------------------------------------------------------------------------------------------|
| CLASS                                    | DESCRIPTION                                                                                              |
| Covariances                              | Computes the sample variance-covariance or correlation matrix.                                           |
| PartialCovariances                       | Computes the partial covariances or partial correlations from an input covariance or correlation matrix. |

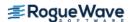

| REGRESSION                  |                                                                                                    |
|-----------------------------|----------------------------------------------------------------------------------------------------|
| CLASS                       | DESCRIPTION                                                                                                  |
| RegressorsForGLM            | Generates regressors for a general linear model from a data matrix.                                          |
| LinearRegression            | Computes a new linear regression object using least squares.                                                 |
| NonlinearRegression         | Fits a multivariate nonlinear regression model using least squares.                                          |
| UserBasisRegression         | Generates summary statistics using user supplied functions in a nonlinear regression model.                  |
| RegressionBasis             | Interface for user defined regression basis functions.                                                       |
| SelectionRegression         | Selects the best multiple linear regression models.                                                          |
| StepwiseRegression          | Builds multiple linear regression models using forward selection, backward selection, or stepwise selection. |
| ANALYSIS OF VARIANCE        |                                                                                                    |
| CLASS                       | DESCRIPTION                                                                                                  |
| ANOVA                       | Provides an Analysis of Variance table and related statistics.                                               |
| ANOVAFactorial              | Analyzes a balanced factorial design with fixed effects.                                                     |
| ANCOVA                      | Analyzes a one-way factorial classification model with covariates.                                           |
| MultipleComparisons         | Performs Student-Newman-Keuls multiple comparisons test.                                                     |
| CATEGORICAL AND DISCRETE DA | TA ANALYSIS                                                                                                  |
| CLASS                       | DESCRIPTION                                                                                                  |
| ContingencyTable            | Provides an Analysis of Variance table and related statistics.                                               |
| CategoricalGenLinModel      | Analyzes categorical data using logistic, probit, Poisson, and other generalized linear models.              |
| NONPARAMETRIC STATISTICS    |                                                                                                    |
| CLASS                       | DESCRIPTION                                                                                                  |
| SignTest                    | Performs a sign test.                                                                                        |
| WilcoxonRankSum             | Performs a Wilcoxon rank sum test.                                                                           |

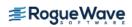

| GOODNESS OF FIT     |                                                                                                    |
|---------------------|----------------------------------------------------------------------------------------------------|
| CLASS               | DESCRIPTION                                                                                                    |
| ChiSquaredTest      | Chi-squared goodness-of-fit test.                                                                                                    |
| NormalityTest       | Performs a test for normality.                                                                                                    |
| KolmogorovOneSample | Performs a Kolmogorov-Smirnov goodness-of-fit test in one sample.                                                                                                    |
| KolmogorovTwoSample | Computes Kolmogorov-Smirnov two-sample test statistics for testing that two continuous cumulative distribution functions (CDF's) are identical based upon two random samples. |

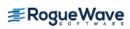

| CLASS         DESCRIPTION           AutoCorrelation         Computes the sample autocorrelation function of a stationary time series.           AR AutoUnivariate         Automatically determines the best autoregressive time series model using Akaike's Information Criterion.           ARSeasonalFit         Estimates the optimum seasonality parameters for a time series using an autoregressive model, AR(p), to represent the time series.           ARMA         Computes least-square estimates of parameters for an ARMA model. Also computes forecasts and their associated probability limits for an ARMA model.           ARMAEstimateMissing         Estimates missing values in a time series collected with equal spacing, Missing values can be replaced by these sentimates prior to fitting a time series using the ARMA class.           ARMAMAXLikelihood         Computes maximum likelihood estimates of parameters for an ARMA model with p and q autoregressive and moving average terms respectively.           ARMAOutlierIdentification         Detects and determines outliers and simultaneously estimates the model parameters in a time series whose underlying outlier free series follows a general seasonal or nonseasonal ARMA model.           AutoARIMA         Automatically identifies time series outliers, determines parameters of a multiplicative seasonal model and produces forecasts intal incorporate the effects of outliers whose effects persist beyond the end of the series.           CrossCorrelation         Computes the sample cross-correlation function of two stationary time series.           GARCH         Computes stimates of the parameters of a GARCH(p                                                                                                    | TIME SERIES AND FORECASTING     |                                                                                                    |
|----------------------------------------------------------------------------------------------------|---------------------------------|----------------------------------------------------------------------------------------------------|
| ARALITOR AUTOMATICAL AUTOMATICAL STATEMATE AUTOMATICAL STATEMATE S | CLASS                           | DESCRIPTION                                                                                                    |
| Series model using Akaike's Information Criterion.  ARSeasonalFit  Estimates the optimum seasonality parameters for a time series using an autoregressive model, AR(p), to represent the time series.  ARMA  Computes least-square estimates of parameters for an ARMA model. Also computes forecasts and their associated probability limits for an ARMA model.  ARMAEstimateMissing  Estimates missing values in a time series collected with equal spacing. Missing values can be replaced by these estimates prior to lifting a time series using the ARMA class.  ARMAMALIKelihood  Computes maximum likelihood estimates of parameters for an ARMA model with p and q autoregressive and moving average terms respectively.  ARMAOutlierIdentification  Detects and determines outliers and simultaneously estimates the model parameters in a time series whose underlying outlier free series follows a general seasonal or nonseasonal ARMA model.  AutoARIMA  Automatically identifies time series outliers, determines parameters of a multiplicative seasonal model and produces forecasts that incorporate the effects of outliers whose effects persist beyond the end of the series.  CrossCorrelation  Computes the sample cross-correlation function of two stationary time series.  GARCH  Computes estimates of the parameters of a GARCH(p, q) model.  KalmanFilter  Performs Kalman filtering and evaluates the likelihood function for the state-space model.  MultiCrossCorrelation  Computes the multichannel cross-correlation function of two mutually stationary multichannel time series or transfer function given the appropriate correlation function.  HoltWintersExponentialSmoothing  Calculates parameters and forecasts using the Holt-Winters Multiplicative or Additive forecasting method for seasonal data.  TimeSeries Derations  Implemets special methods for TimeSeries objects.                                                                                                    | AutoCorrelation                 |                                                                                                    |
| Series using an autoregressive model, $AR(p)$ , to represent the time series.  ARMA  Computes least-square estimates of parameters for an ARMA model. Also computes forecasts and their associated probability limits for an ARMA model.  ARMAEstimateMissing  Estimates missing values in a time series collected with equal spacing. Missing values can be replaced by these estimates prior to fitting a time series using the ARMA class.  ARMAMAXLikelihood  Computes maximum likelihood estimates of parameters for an ARMA model with $p$ and $q$ autoregressive and moving average terms respectively.  ARMAOutlierIdentification  Detects and determines outliers and simultaneously estimates the model parameters in a time series whose underlying outlier free series follows a general seasonal or nonseasonal ARMA model.  AutoARIMA  Automatically identifies time series outliers, determines parameters of a multiplicative seasonal model and produces forecasts that incorporate the effects of outliers whose effects beyond the end of the series.  CrossCorrelation  Computes the sample cross-correlation function of two stationary time series.  Difference  Differences a seasonal or nonseasonal time series.  GARCH  Computes estimates of the parameters of a GARCH( $p$ , $q$ ) model.  KalmanFilter  Performs Kalman filtering and evaluates the likelihood function for the state-space model.  MultiCrossCorrelation  Computes the multichannel cross-correlation function of two mutually stationary multichannel time series or transfer function given the appropriate correlation function.  HoltWintersExponentialSmoothing  Calculates parameters and forecasts using the Holt-Winters Multiplicative or Additive forecasting method for seasonal data.  TimeSeries  A specialized class for time series data and analysis.                                                                                                    | ARAutoUnivariate                |                                                                                                    |
| ARMA model. Also computes forecasts and their associated probability limits for an ARMA model.  ARMAEstimateMissing  Estimates missing values in a time series collected with equal spacing. Missing values can be replaced by these estimates prior to fitting a time series using the ARMA class.  ARMAMAXLikelihood  Computes maximum likelihood estimates of parameters for an ARMA model with p and q autoregressive and moving average terms respectively.  ARMAOutlierIdentification  Detects and determines outliers and simultaneously estimates the model parameters in a time series whose underlying outlier free series follows a general seasonal or nonseasonal ARMA model.  AutoARIMA  Automatically identifies time series outliers, determines parameters of a multiplicative seasonal model and produces forecasts that incorporate the effects of outliers whose effects persist beyond the end of the series.  CrossCorrelation  Computes the sample cross-correlation function of two stationary time series.  Difference  Differences a seasonal or nonseasonal time series.  GARCH  Computes estimates of the parameters of a GARCH(p, q) model.  KalmanFilter  Performs Kalman filtering and evaluates the likelihood function for the state-space model.  MultiCrossCorrelation  Computes the multichannel cross-correlation function of two mutually stationary multichannel time series or transfer function given the appropriate correlation function.  HoltWintersExponentialSmoothing  Calculates parameters and forecasts using the Holt-Winters Multiplicative or Additive forecasting method for seasonal data.  TimeSeries  A specialized class for time series data and analysis.                                                                                                    | ARSeasonalFit                   | series using an autoregressive model, $AR(p)$ , to represent                                                        |
| equal spacing. Missing values can be replaced by these estimates prior to fitting a time series using the ARMA class.  ARMAMaxLikelihood  Computes maximum likelihood estimates of parameters for an ARMA model with p and q autoregressive and moving average terms respectively.  ARMAOutlierIdentification  Detects and determines outliers and simultaneously estimates the model parameters in a time series whose underlying outlier free series follows a general seasonal or nonseasonal ARMA model.  AutoARIMA  Automatically identifies time series outliers, determines parameters of a multiplicative seasonal model and produces forecasts that incorporate the effects of outliers whose effects persist beyond the end of the series.  CrossCorrelation  Computes the sample cross-correlation function of two stationary time series.  Difference  Differences a seasonal or nonseasonal time series.  Computes estimates of the parameters of a GARCH(p, q) model.  KalmanFilter  Performs Kalman filtering and evaluates the likelihood function for the state-space model.  MultiCrossCorrelation  Computes the multichannel cross-correlation function of two mutually stationary multichannel time series.  LackOfFit  Performs lack-of-fit test for a univariate time series or transfer function given the appropriate correlation function.  HoltWintersExponentialSmoothing  Calculates parameters and forecasts using the Holt-Winters Multiplicative or Additive forecasting method for seasonal data.  TimeSeries  A specialized class for time series data and analysis.                                                                                                    | ARMA                            | ARMA model. Also computes forecasts and their associated                                                            |
| an ARMA model with p and q autoregressive and moving average terms respectively.  ARMAOutlierIdentification  Detects and determines outliers and simultaneously estimates the model parameters in a time series whose underlying outlier free series follows a general seasonal or nonseasonal ARMA model.  AutoARIMA  Automatically identifies time series outliers, determines parameters of a multiplicative seasonal model and produces forecasts that incorporate the effects of outliers whose effects persist beyond the end of the series.  CrossCorrelation  Computes the sample cross-correlation function of two stationary time series.  Difference  Differences a seasonal or nonseasonal time series.  GARCH  Computes estimates of the parameters of a GARCH(p, q) model.  KalmanFilter  Performs Kalman filtering and evaluates the likelihood function for the state-space model.  MultiCrossCorrelation  Computes the multichannel cross-correlation function of two mutually stationary multichannel time series.  LackOfFit  Performs lack-of-fit test for a univariate time series or transfer function given the appropriate correlation function.  HoltWintersExponentialSmoothing  Calculates parameters and forecasts using the Holt-Winters Multiplicative or Additive forecasting method for seasonal data.  TimeSeries  A specialized class for time series data and analysis.  Implemets special methods for TimeSeries objects.                                                                                                    | ARMAEstimateMissing             | equal spacing. Missing values can be replaced by these                                                              |
| estimates the model parameters in a time series whose underlying outlier free series follows a general seasonal or nonseasonal ARMA model.  AutoARIMA  Automatically identifies time series outliers, determines parameters of a multiplicative seasonal model and produces forecasts that incorporate the effects of outliers whose effects persist beyond the end of the series.  CrossCorrelation  Computes the sample cross-correlation function of two stationary time series.  Difference  Differences a seasonal or nonseasonal time series.  GARCH  Computes estimates of the parameters of a GARCH(p, q) model.  KalmanFilter  Performs Kalman filtering and evaluates the likelihood function for the state-space model.  MultiCrossCorrelation  Computes the multichannel cross-correlation function of two mutually stationary multichannel time series or transfer function given the appropriate correlation function.  HoltWintersExponentialSmoothing  Calculates parameters and forecasts using the Holt-Winters Multiplicative or Additive forecasting method for seasonal data.  TimeSeries  A specialized class for time series data and analysis.  TimeSeriesOperations  Implemets special methods for TimeSeries objects.                                                                                                    | ARMAMaxLikelihood               | an ARMA model with $p$ and $q$ autoregressive and moving                                                            |
| parameters of a multiplicative seasonal model and produces forecasts that incorporate the effects of outliers whose effects persist beyond the end of the series.  CrossCorrelation  Computes the sample cross-correlation function of two stationary time series.  Difference  Differences a seasonal or nonseasonal time series.  Computes estimates of the parameters of a GARCH(p, q) model.  KalmanFilter  Performs Kalman filtering and evaluates the likelihood function for the state-space model.  MultiCrossCorrelation  Computes the multichannel cross-correlation function of two mutually stationary multichannel time series.  LackOfFit  Performs lack-of-fit test for a univariate time series or transfer function given the appropriate correlation function.  HoltWintersExponentialSmoothing  Calculates parameters and forecasts using the Holt-Winters Multiplicative or Additive forecasting method for seasonal data.  TimeSeries  A specialized class for time series data and analysis.  TimeSeriesOperations  Implemets special methods for TimeSeries objects.                                                                                                    | ARMAOutlierIdentification       | estimates the model parameters in a time series whose underlying outlier free series follows a general seasonal or  |
| Difference Differences a seasonal or nonseasonal time series.  GARCH Computes estimates of the parameters of a GARCH(p, q) model.  KalmanFilter Performs Kalman filtering and evaluates the likelihood function for the state-space model.  MultiCrossCorrelation Computes the multichannel cross-correlation function of two mutually stationary multichannel time series.  LackOfFit Performs lack-of-fit test for a univariate time series or transfer function given the appropriate correlation function.  HoltWintersExponentialSmoothing Calculates parameters and forecasts using the Holt-Winters Multiplicative or Additive forecasting method for seasonal data.  TimeSeries A specialized class for time series data and analysis.  Implemets special methods for TimeSeries objects.                                                                                                    | AutoARIMA                       | parameters of a multiplicative seasonal model and produces forecasts that incorporate the effects of outliers whose |
| GARCH       Computes estimates of the parameters of a GARCH(p, q) model.         KalmanFilter       Performs Kalman filtering and evaluates the likelihood function for the state-space model.         MultiCrossCorrelation       Computes the multichannel cross-correlation function of two mutually stationary multichannel time series.         LackOfFit       Performs lack-of-fit test for a univariate time series or transfer function given the appropriate correlation function.         HoltWintersExponentialSmoothing       Calculates parameters and forecasts using the Holt-Winters Multiplicative or Additive forecasting method for seasonal data.         TimeSeries       A specialized class for time series data and analysis.         TimeSeriesOperations       Implemets special methods for TimeSeries objects.                                                                                                    | CrossCorrelation                |                                                                                                    |
| KalmanFilter Performs Kalman filtering and evaluates the likelihood function for the state-space model.  MultiCrossCorrelation Computes the multichannel cross-correlation function of two mutually stationary multichannel time series.  LackOfFit Performs lack-of-fit test for a univariate time series or transfer function given the appropriate correlation function.  HoltWintersExponentialSmoothing Calculates parameters and forecasts using the Holt-Winters Multiplicative or Additive forecasting method for seasonal data.  TimeSeries A specialized class for time series data and analysis.  Implemets special methods for TimeSeries objects.                                                                                                    | Difference                      | Differences a seasonal or nonseasonal time series.                                                                  |
| function for the state-space model.  MultiCrossCorrelation  Computes the multichannel cross-correlation function of two mutually stationary multichannel time series.  Performs lack-of-fit test for a univariate time series or transfer function given the appropriate correlation function.  HoltWintersExponentialSmoothing  Calculates parameters and forecasts using the Holt-Winters Multiplicative or Additive forecasting method for seasonal data.  TimeSeries  A specialized class for time series data and analysis.  Implemets special methods for TimeSeries objects.                                                                                                    | GARCH                           |                                                                                                    |
| mutually stationary multichannel time series.  LackOfFit  Performs lack-of-fit test for a univariate time series or transfer function given the appropriate correlation function.  HoltWintersExponentialSmoothing Calculates parameters and forecasts using the Holt-Winters Multiplicative or Additive forecasting method for seasonal data.  TimeSeries A specialized class for time series data and analysis.  TimeSeriesOperations Implemets special methods for TimeSeries objects.                                                                                                    | KalmanFilter                    |                                                                                                    |
| transfer function given the appropriate correlation function.  HoltWintersExponentialSmoothing  Calculates parameters and forecasts using the Holt-Winters Multiplicative or Additive forecasting method for seasonal data.  TimeSeries  A specialized class for time series data and analysis.  TimeSeriesOperations  Implemets special methods for TimeSeries objects.                                                                                                    | MultiCrossCorrelation           |                                                                                                    |
| Multiplicative or Additive forecasting method for seasonal data.  TimeSeries  A specialized class for time series data and analysis.  TimeSeriesOperations  Implemets special methods for TimeSeries objects.                                                                                                    | LackOfFit                       |                                                                                                    |
| TimeSeriesOperations Implemets special methods for TimeSeries objects.                                                                                                    | HoltWintersExponentialSmoothing | Multiplicative or Additive forecasting method for seasonal                                                          |
|                                                                                                    | TimeSeries                      | A specialized class for time series data and analysis.                                                              |
| VectorAutoregression         Performs a k-nearest Neighbor classification.                                                                                                    | <b>TimeSeriesOperations</b>     | Implemets special methods for TimeSeries objects.                                                                   |
|                                                                                                    | VectorAutoregression            | Performs a k-nearest Neighbor classification.                                                                       |

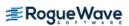

| MULTIVARIATE ANALYSIS                                                                                                    |                                                                                                    |
|----------------------------------------------------------------------------------------------------|----------------------------------------------------------------------------------------------------|
| CLASS                                                                                                    | DESCRIPTION                                                                                                    |
| ClusterKMeans                                                                                                    | Performs a K-means (centroid) cluster analysis.                                                                                                    |
| ClusterKNN                                                                                                    | Performs a k-Nearest Neighbor classification.                                                                                                    |
| Dissimilarities                                                                                                    | Computes a matrix of dissimilarities (or similarities) between the columns (or rows) of a matrix.                                                                                                    |
| ClusterHierarchical                                                                                                    | Performs a hierarchical cluster analysis given a distance matrix.                                                                                                    |
| FactorAnalysis                                                                                                    | Performs Principal Component Analysis or Factor Analysis on a covariance or correlation matrix.                                                                                                    |
| DiscriminantAnalysis                                                                                                    | Performs a linear or a quadratic discriminant function analysis among several known groups.                                                                                                    |
|                                                                                                    |                                                                                                    |
| SURVIVAL AND RELIABILTY ANA                                                                                                    | LYSIS                                                                                                    |
| CLASS                                                                                                    | DESCRIPTION                                                                                                    |
| KaplanMeierECDF                                                                                                    | Computes the Kaplan-Meier reliability function estimates or the CDF based on failure data that may be multi-censored.                                                                                       |
| KaplanMeierEstimates                                                                                                    | Computes Kaplan-Meier (or product-limit) estimates of survival probabilities for a sample of failure times that possibly contain right censoring.                                                           |
| ProportionalHazards                                                                                                    | Analyzes survival and reliability data using Cox's proportional hazards model.                                                                                                    |
| LifeTables                                                                                                    | Computes population (current) or cohort life tables based upon the observed population sizes at the middle (for population table) or the beginning (for cohort table) of some user specified age intervals. |
| PROBABILITY DISTRIBUTION FUN                                                                                                    | NCTIONS AND INVERSES                                                                                                    |
| CLASS                                                                                                    | DESCRIPTION                                                                                                    |
| CDF                                                                                                    | Cumulative distribution functions.                                                                                                    |
| PDF                                                                                                    | Probability density functions.                                                                                                    |
| InvCdf                                                                                                    | Inverse cumulative probability distribution functions.                                                                                                    |
| CdfFunction                                                                                                    | Interface for user defined cumulative distribution function.                                                                                                    |
| InverseCdf                                                                                                    | Evaluates the inverse of a continuous, strictly monotone function.                                                                                                    |
| The second second secon | Interface for user defined distribution function.                                                                                                    |
| Distribution                                                                                                    |                                                                                                    |
| ProbabilityDistribution                                                                                                    | Interface for user defined probability distribution.                                                                                                    |

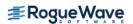

| PROBABILITY DISTRIBUTION FUNCTIONS AND INVERSES |                                                                                                    |
|-------------------------------------------------|----------------------------------------------------------------------------------------------------|
| CLASS                                           | DESCRIPTION                                                                                                    |
| GammaDistribution                               | Evaluates a gamma probability distribution.                                                                                           |
| LogNormalDistribution                           | Evaluates a lognormal probability distribution.                                                                                       |
| PoissonDistribution                             | Evaluates a Poisson probability distribution.                                                                                         |
| RANDOM NUMBER GENERATION                        |                                                                                                    |
| CLASS                                           | DESCRIPTION                                                                                                    |
| Random                                          | Random number generators with support for several distributions.                                                                      |
| FaureSequence                                   | Generates the low-discrepancy shuffled Faure sequence. This is also called a quasi-random generator.                                  |
| MersenneTwister                                 | Generates uniform pseudorandom 32-bit numbers with a period of 2 <sup>19937</sup> –1 and a 623-dimensional equidistribution property. |
| MersenneTwister64                               | Generates uniform pseudorandom 64-bit numbers with a period of 2 <sup>19937</sup> –1 and a 623-dimensional equidistribution property. |
| RandomSequence                                  | Interface implemented by generators of random or quasi-<br>random multidimensional sequences.                                         |

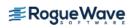

# com.imsl.datamining Package

## com.imsl.datamining

The package com.imsl.datamining contains data mining classes including Naïve Bayes classifier, Apriori, and Kohonen Self Organizing Map

| Datamining           |                                                                                                    |
|----------------------|----------------------------------------------------------------------------------------------------|
| CLASS                | DESCRIPTION                                                                                                    |
| NaiveBayesClassifier | Trains a Naïve Bayes Classifier.                                                                                 |
| Itemsets             | Sets of items discovered by the Apriori algorithm.                                                               |
| AssociationRule      | Association rules generated by the Apriori algorithm.                                                            |
| Apriori              | Perform the Apriori algorithm for association rule discovery.                                                    |
| KohonenSOM           | A Kohonen self organizing map.                                                                                   |
| KohonenSOMTrainer    | Trains a Kohonen network.                                                                                        |
| PredicitiveModel     | Defines the members and methods common to predictive models in univariate prediction or classification problems. |
| CrossValidation      | Performs V-Fold cross-validation for predictive models.                                                          |
| BootstrapAggregation | Performs bootstrap aggregation to generate predictions using predictive models.                                  |
| GradientBoosting     | Performs stochastic gradient boosting for a single response variable and multiple predictor variables.           |

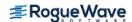

# com.imsl.datamining.decision Tree Package

## com.imsl.datamining.decisionTree

The package com.imsl.datamining.decisionTree contains decision tree data mining classes for CART $^{\text{TM}}$ , C4.5, CHAID, and QUEST methods.

| <b>Decision Trees</b> |                                                                                                |
|-----------------------|------------------------------------------------------------------------------------------------|
| CLASS                 | DESCRIPTION                                                                                    |
| TreeNode              | A DecisionTree node which may be used as a child node of Tree.                                 |
| Tree                  | Root node of a decision tree containing information about the relationship of child nodes.     |
| DecisionTree          | Generates a decision tree for a single response variable and two or more predictor variables.  |
| DecisionTreeInfoGain  | Extends DecisionTree for methods which use information gain criteria.                          |
| ALACART               | Generates a decision tree using the CART™ method.                                              |
| C45                   | Generates a decision tree using the C4.5 algorithm.                                            |
| CHAID                 | Generates a decision tree using CHAID for categorical or discrete ordered predictor variables. |
| QUEST                 | Generates a decision tree using the QUEST algorithm.                                           |

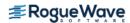

# com.imsl.datamining.neural Package

## com.imsl.datamining.neural

The com.imsl.datamining.neural package contains feed forward multilayer neural network training and forecasting engines plus algorithms to facilitate data pre- and post-processing.

| NEURAL NETS          |                                                                                                    |
|----------------------|----------------------------------------------------------------------------------------------------|
| CLASS                | DESCRIPTION                                                                                                    |
| Network              | A neural network.                                                                                                    |
| FeedForwardNetwork   | A feed forward neural network.                                                                                                    |
| Layer                | The base class for the input, hidden, and output layers in a neural network.                                                                  |
| InputLayer           | The input layer in a neural network.                                                                                                    |
| HiddenLayer          | The hidden layer in a neural network.                                                                                                    |
| OutputLayer          | The output layer in a neural network.                                                                                                    |
| Node                 | A node with an input node or perceptron in a neural network.                                                                                  |
| InputNode            | A node in the input layer.                                                                                                    |
| Perceptron           | A perceptron node in a neural network.                                                                                                    |
| OutputPerceptron     | A perceptron in the output layer.                                                                                                    |
| Activation           | Interface implemented by perceptron activation functions.                                                                                     |
| Link                 | A link in the neural network between two network nodes.                                                                                       |
| Trainer              | Interface implemented by classes used to train a network.                                                                                     |
| QuasiNewtonTrainer   | Trains a feed forward network using quasi-Newton optimization.                                                                                |
| LeastSquaresTrainer  | Trains a feed forward network using the Levenberg-<br>Marquardt nonlinear least squares algorithm.                                            |
| EpochTrainer         | A two-stage trainer. Stage I trains using epochs of randomly selected training patterns. Stage II uses all training patterns and is optional. |
| BinaryClassification | Classifies patterns into two categories.                                                                                                    |
| MultiClassification  | Classifies patterns into multiple categories.                                                                                                 |
| ScaleFilter          | Scales or unscales continuous data prior to its use in neural network training, testing, or forecasting.                                      |

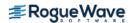

| NEURAL NETS               |                                                                                                    |
|---------------------------|----------------------------------------------------------------------------------------------------|
| CLASS                     | DESCRIPTION                                                                                                    |
| UnsupervisedNominalFilter | Encodes nominal data into a series of binary columns for input into a neural network. It also decodes binary columns in a single column of nominal values.                                                                     |
| UnsupervisedOrdinalFilter | Encodes ordinal data into cumulative percentages. It also decodes cumulative percentages into an ordinal variable.                                                                                                    |
| TimeSeriesFilter          | Converts time series data to a format used for neural network training by lagging an input series into several columns, one for each lag requested.                                                                            |
| TimeSeriesClassFilter     | Converts categorized time series data to a format used for neural network training. An input series is lagged into several columns, one for each lag requested. Lagging is calculated within each class of a nominal variable. |

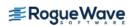

# com.imsl.datamining.distributi ons Package

## com.imsl.datamining.distributions

The com.imsl.datamining.neural package contains feed forward multilayer neural network training and forecasting engines plus algorithms to facilitate data pre- and post-processing.

| NEURAL NETS                          |                                                                                                    |
|--------------------------------------|----------------------------------------------------------------------------------------------------|
| CLASS                                | DESCRIPTION                                                                                                    |
| MaximumLikelihoodEstimation          | Maximum likelihood parameter estimation.                                                                                     |
| ProbabilityDistribution              | Defines members and methods common to univariate probability distributions and useful in parameter estimation.               |
| PDFGradientInterface                 | Interface for probability distributions which supply a method to calculate the gradient of the density function.             |
| PDFHessianInterface                  | Interface for probability distributions which supply methods to calculate the gradient and hessian of the density function.  |
| ClosedFormMaximumLikelihoodInterface | Interface for probability distributions that provide a method for a closed form solution of the maximum likelihood function. |
| BetaPD                               | The beta probability distribution.                                                                                           |
| GammaPD                              | The gamma probability distribution.                                                                                          |
| NormalPD                             | The normal probability distribution.                                                                                         |

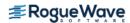

# com.imsl.finance Package

#### com.imsl.finance

The com.imsl.finance package contains a set of classes covering a variety of investment calculations including an extensive collection of bond functions.

| Finance       |                                                                                                    |
|---------------|----------------------------------------------------------------------------------------------------|
| CLASS         | DESCRIPTION                                                                                                    |
| BasisPart     | Interface for day count basis.                                                                                                    |
| Bond          | Collection of bond functions including interest, and price and yield methods.                                                                                                 |
| DayCountBasis | Rules for computing the number or days between two dates or number of days in a year. For many securities, computations are based on rules other than on the actual calendar. |
| Finance       | Collection of finance functions including depreciations, present values, and internal rate of return methods.                                                                 |

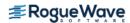

## com.imsl.chart Package

#### com.imsl.chart

The com.imsl.chart package is designed to allow the creation of highly customizable 2D charts. Supported chart types include:

- Scatter plots
- Area plots
- Log and Semilog plots
- High-Low-Close-Open charts

- Candlestick charts
- Bar Charts
- Polar plots
- Box plot

- Line plots
- Function plots
- Error Bars
- Heat Map

- Pie Charts
- Histograms
- Contour Plot
- Tree Map

• Dendrogram chart

#### The JMSL chart package can be used in several different ways, for example:

- A JMSL chart can be the output of a stand-alone Java application or Applet.
- A JMSL chart can be returned as images from a web server using servlets. This allows JMSL to be
  used as the "chart engine" for a website, either on the internet or a company intranet.
- A JMSL chart tree can be created from an XML file. XML (Extensible Markup Language) is a universal format
  for structured data. The use of XML allows for charts to be generated without writing a Java program for the
  desired chart.

| CHART CLASSES     |                                                                                                    |
|-------------------|----------------------------------------------------------------------------------------------------|
| CLASS             | DESCRIPTION                                                                                                    |
| Chart             | The root node of the chart tree.                                                                                        |
| AbstractChartNode | The base class of all of the nodes in both the 2D and 3D chart trees.                                                   |
| ChartNode         | The base class of all of the nodes in the chart tree.                                                                   |
| Background        | Controls the background of a chart.                                                                                     |
| ChartTitle        | Controls the main title of a chart.                                                                                     |
| Legend            | Controls the chart legend.                                                                                              |
| Annotation        | Draws an annotation.                                                                                                    |
| Grid              | Draws the grid lines perpendicular to an axis.                                                                          |
| Axis              | The axis node provides the mapping for all of its children from the user coordinate space to the device (screen) space. |
| AxisXY            | Controls the axes for an x-y chart.                                                                                     |
| Axis1D            | Controls an x-axis or a y-axis.                                                                                         |
| AxisLabel         | Controls the labels on an axis.                                                                                         |
| AxisLine          | Controls the axis line.                                                                                                 |
| AxisTitle         | Controls the title on an axis.                                                                                          |
| AxisUnit          | Controls the unit title on an axis.                                                                                     |
| MajorTick         | Controls the major tick marks.                                                                                          |
| MinorTick         | Controls the minor tick marks.                                                                                          |

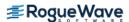

| Transform Interface to define a custom transformation along an axis.  TransformDate Defines a transformation along an axis that skips weekend dates.  AxisR Controls the R-axis in a polar plot.  AxisRLabel Controls the labels on a radial axis.  AxisRLaine Controls the major tick marks for the radius axis line in a polar plot.  AxisRMajorTick Controls the major tick marks for the radius axis in a polar plot.  AxisRMajorTick Controls the angular axis in a polar plot.  AxisTheta Controls the angular axis in a polar plot.  CaridPolar Draws the grid lines for a polar plot.  ChartFunction Interface for allowing a function to be plotted.  ChartSpline Wraps a spline into a ChartFunction to be plotted.  ChartSpline Wraps a spline into a ChartFunction to be plotted.  Text The value of the attribute "Title".  ToolTip A ToolTip for a chart element.  FillPaint A collection of methods to create Paint objects for fill areas.  Draw Chart tree renderer. Draws the chart tree to the output device.  JFrameChart JFrameChart JFrameChart a Swing JPanel that contains a chart.  JPanelChart A swing JPanel that contains a chart.  DrawPick Pick an object in a chart.  PickEvent An event that indicates that a chart element has been selected.  PickListener Listener interface for receiving pick events.  LaspBean Helper class to create charts in a Java Server Page that are later rendered using the ChartServlet.  ChartServlet The base class for chart servlets.  Craw a multi-group box plot.  Contour A contour chart shows level curves of surface data.  ErrorBar Data points with error bars.  High-low-Close High-low-Close plot of stock data.  Candlestick Candlestick Candlestick for the up days or the down days.  SplineData A data set created from a Spline.  Bar A bar chart. | CHART CLASSES   |                                                                 |
|----------------------------------------------------------------------------------------------------|-----------------|-----------------------------------------------------------------|
| TransformDate  Defines a transformation along an axis that skips weekend dates.  AxisR  Controls the R-axis in a polar plot.  AxisRLabel  Controls the labels on a radial axis.  Controls the radius axis line in a polar plot.  AxisRLine  Controls the major tick marks for the radius axis in a polar plot.  AxisRMajorTick  Controls the major tick marks for the radius axis in a polar plot.  AxisTheta  Controls the angular axis in a polar plot.  GridPolar  Draws the grid lines for a polar plot.  Data  Draws a data node.  ChartFunction  Interface for allowing a function to be plotted.  ChartSpline  Wraps a spline into a ChartFunction to be plotted.  Text  The value of the attribute "Title".  ToolTip  A ToolTip for a chart element.  FillPaint  A collection of methods to create Paint objects for fill areas.  Draw  Chart tree renderer. Draws the chart tree to the output device.  JFrameChart  JFrameChart is a JFrame that contains a chart.  JPanelChart  A swing JPanel that contains a chart.  DrawPick  Pick an object in a chart.  PickEvent  An event that indicates that a chart element has been selected.  PickListener  Listener interface for receiving pick events.  JspBean  Helper class to create charts in a Java Server Page that are later rendered using the ChartServlet.  ChartServlet  The base class for chart servlets.  DrawMap  Creates an HTML client-side imagemap from a chart tree.  Box plot  Draws a multi-group box plot.  Contour  A contour chart shows level curves of surface data.  ErrorBar  Data points with error bars.  High-low-close  High-low-close plot of stock data.  Candlestick  Candlestick Candlestick for the up days or the down days.  SplineData  A bar chart.                                                                                | CLASS           | DESCRIPTION                                                     |
| AxisR Controls the R-axis in a polar plot.  AxisRLabel Controls the labels on a radial axis.  AxisRLine Controls the radius axis line in a polar plot.  AxisRMajorTick Controls the major tick marks for the radius axis in a polar plot.  AxisRMajorTick Controls the angular axis in a polar plot.  AxisTheta Controls the angular axis in a polar plot.  GridPolar Draws the grid lines for a polar plot.  Data Draws a data node.  ChartFunction Interface for allowing a function to be plotted.  ChartSpline Wraps a spline into a ChartFunction to be plotted.  Text The value of the attribute "Title".  ToolTip A ToolTip for a chart element.  FillPaint A collection of methods to create Paint objects for fill areas.  Draw Chart tree renderer. Draws the chart tree to the output device.  JFrameChart JFrameChart is a JFrame that contains a chart.  JPanelChart A swing JPanel that contains a chart.  DrawPick Pick an object in a chart.  PickEvent An event that indicates that a chart element has been selected.  PickListener Listener interface for receiving pick events.  JspBean Helper class to create charts in a Java Server Page that are later rendered using the ChartServlet.  ChartServlet The base class for chart servlets.  DrawMap Creates an HTML client-side imagemap from a chart tree.  Box plot Draws a multi-group box plot.  Contour A contour chart shows level curves of surface data.  ErrorBar Data points with error bars.  HighLowClose High-low-close plot of stock data.  Candlestick Candlestick plot of stock data.  Candlestick Candlestick for the up days or the down days.  SplineData A bar chart.                                                                                                    | Transform       | Interface to define a custom transformation along an axis.      |
| AxisRLabel Controls the labels on a radial axis.  AxisRLine Controls the radius axis line in a polar plot.  AxisRMajorTick Controls the major tick marks for the radius axis in a polar plot.  AxisTheta Controls the angular axis in a polar plot.  GridPolar Draws the grid lines for a polar plot.  Data Draws a data node. ChartFunction Interface for allowing a function to be plotted.  ChartSpline Wraps a spline into a ChartFunction to be plotted.  Text The value of the attribute "Title".  ToolTip A ToolTip for a chart element.  FillPaint A collection of methods to create Paint objects for fill areas.  Draw Chart tree renderer. Draws the chart tree to the output device.  JFrameChart JFrameChart JFrameChart JFrameChart is a JFrame that contains a chart.  DrawPick Pick an object in a chart.  PickEvent An event that indicates that a chart element has been selected.  PickListener Listener interface for receiving pick events.  JspBean Helper class to create charts in a Java Server Page that are later rendered using the ChartServlet.  ChartServlet The base class for chart servlets.  DrawMap Creates an HTML client-side imagemap from a chart tree.  Box plot Draws a multi-group box plot.  Contour A contour chart shows level curves of surface data.  ErrorBar Data points with error bars.  HighLowClose High-low-close plot of stock data.  Candlestick Candlestick Candlestick plot of stock data.  Candlestickltem Controls a candlestick for the up days or the down days.  SplineData Bar A bar chart.                                                                                                    | TransformDate   |                                                                 |
| AxisRLine  Controls the radius axis line in a polar plot.  AxisRMajorTick  Controls the major tick marks for the radius axis in a polar plot.  AxisTheta  Controls the angular axis in a polar plot.  GridPolar  Draws the grid lines for a polar plot.  Data  Draws a data node.  ChartFunction  Interface for allowing a function to be plotted.  ChartSpline  Wraps a spline into a ChartFunction to be plotted.  Text  The value of the attribute "Title".  ToolTip  A ToolTip for a chart element.  FillPaint  A collection of methods to create Paint objects for fill areas.  Draw  Chart tree renderer. Draws the chart tree to the output device.  JFrameChart  JFrameChart is a JFrame that contains a chart.  JPanelChart  A swing JPanel that contains a chart.  PickEvent  An event that indicates that a chart element has been selected.  PickListener  Listener interface for receiving pick events.  JspBean  Helper class to create charts in a Java Server Page that are later rendered using the ChartServlet.  ChartServlet  The base class for chart servlets.  DrawMap  Creates an HTML client-side imagemap from a chart tree.  Box plot  Draws a multi-group box plot.  Contour  A contour chart shows level curves of surface data.  ErrorBar  Data points with error bars.  HighLowClose  High-low-close plot of stock data.  Candlestick  Candlestick for the up days or the down days.  SplineData  A bar chart.                                                                                                    | AxisR           | Controls the R-axis in a polar plot.                            |
| AxisRMajorTick  Controls the major tick marks for the radius axis in a polar plot.  AxisTheta  Controls the angular axis in a polar plot.  GridPolar  Draws the grid lines for a polar plot.  Data  Draws a data node.  ChartFunction  Interface for allowing a function to be plotted.  ChartSpline  Wraps a spline into a ChartFunction to be plotted.  Text  The value of the attribute "Title".  ToolTip  A ToolTip for a chart element.  FillPaint  A collection of methods to create Paint objects for fill areas.  Draw  Chart tree renderer. Draws the chart tree to the output device.  JFrameChart  JFrameChart  JFrameChart  JFrameChart  A swing JPanel that contains a chart.  DrawPick  Pick an object in a chart.  PickEvent  An event that indicates that a chart element has been selected.  PickListener  Listener interface for receiving pick events.  JspBean  Helper class to create charts in a Java Server Page that are later rendered using the ChartServlet.  The base class for chart servlets.  ChartServlet  The base class for chart servlets.  DrawMap  Creates an HTML client-side imagemap from a chart tree.  Draws a multi-group box plot.  Contour  A contour chart shows level curves of surface data.  ErrorBar  Data points with error bars.  High-low-close plot of stock data.  Candlestick  Candlestick for the up days or the down days.  SplineData  A bar chart.                                                                                                    | AxisRLabel      | Controls the labels on a radial axis.                           |
| AxisTheta Controls the angular axis in a polar plot.  GridPolar Draws the grid lines for a polar plot.  Data Draws a data node. ChartFunction Interface for allowing a function to be plotted. ChartSpline Wraps a spline into a ChartFunction to be plotted.  Text The value of the attribute "Title".  ToolTip A ToolTip for a chart element.  FillPaint A collection of methods to create Paint objects for fill areas.  Draw Chart tree renderer. Draws the chart tree to the output device.  JFrameChart JFrameChart JFrameChart a swing JPanel that contains a chart.  DrawPick Pick an object in a chart.  PickListener Listener interface for receiving pick events.  JspBean Helper class to create charts in a Java Server Page that are later rendered using the ChartServlet.  ChartServlet The base class for chart servlets.  DrawMap Creates an HTML client-side imagemap from a chart tree.  Draws a multi-group box plot.  Contour A contour chart shows level curves of surface data.  ErrorBar HighLowClose High-low-close plot of stock data.  Candlestick Candlestick for the up days or the down days.  SplineData A bar chart.                                                                                                    | AxisRLine       | Controls the radius axis line in a polar plot.                  |
| GridPolar         Draws the grid lines for a polar plot.           Data         Draws a data node.           ChartFunction         Interface for allowing a function to be plotted.           ChartSpline         Wraps a spline into a ChartFunction to be plotted.           Text         The value of the attribute "Title".           ToolTip         A ToolTip for a chart element.           FillPaint         A collection of methods to create Paint objects for fill areas.           Draw         Chart tree renderer. Draws the chart tree to the output device.           JFrameChart         JFrameChart is a JFrame that contains a chart.           JPanelChart         A swing JPanel that contains a chart.           DrawPick         Pick an object in a chart.           PickEvent         An event that indicates that a chart element has been selected.           PickListener         Listener interface for receiving pick events.           JspBean         Helper class to create charts in a Java Server Page that are later rendered using the ChartServlet.           ChartServlet         The base class for chart servlets.           DrawMap         Creates an HTML client-side imagemap from a chart tree.           Box plot         Draws a multi-group box plot.           Contour         A contour chart shows level curves of surface data.           ErrorBar         Data points with error b                                                                                                    | AxisRMajorTick  |                                                                 |
| Data Draws a data node. ChartFunction Interface for allowing a function to be plotted. ChartSpline Wraps a spline into a ChartFunction to be plotted. Text The value of the attribute "Title". ToolTip A ToolTip for a chart element. FillPaint A collection of methods to create Paint objects for fill areas. Draw Chart tree renderer. Draws the chart tree to the output device.  JFrameChart JFrameChart JFrameChart is a JFrame that contains a chart.  DrawPick Pick an object in a chart.  DrawPick PickListener Listener interface for receiving pick events.  JspBean Helper class to create charts in a Java Server Page that are later rendered using the ChartServlet.  ChartServlet The base class for chart servlets.  DrawMap Creates an HTML client-side imagemap from a chart tree. Box plot Draws a multi-group box plot. Contour A contour chart shows level curves of surface data.  ErrorBar Data points with error bars. HighLowClose High-low-close plot of stock data. Candlestick Candlestick Controls a candlestick for the up days or the down days. SplineData A bar chart.                                                                                                    | AxisTheta       | Controls the angular axis in a polar plot.                      |
| ChartFunction  ChartSpline  Wraps a spline into a ChartFunction to be plotted.  Text  The value of the attribute "Title".  ToolTip  A ToolTip for a chart element.  FillPaint  A collection of methods to create Paint objects for fill areas.  Draw  Chart tree renderer. Draws the chart tree to the output device.  JFrameChart  JFrameChart  JFrameChart  JPanelChart  A swing JPanel that contains a chart.  DrawPick  Pick an object in a chart.  PickEvent  An event that indicates that a chart element has been selected.  PickListener  Listener interface for receiving pick events.  JspBean  Helper class to create charts in a Java Server Page that are later rendered using the ChartServlet.  ChartServlet  The base class for chart servlets.  DrawMap  Creates an HTML client-side imagemap from a chart tree.  Box plot  Draws a multi-group box plot.  Contour  A contour chart shows level curves of surface data.  ErrorBar  Data points with error bars.  HighLowClose  High-low-close plot of stock data.  Candlestick  Candlestick Candlestick for the up days or the down days.  SplineData  A bar chart.                                                                                                    | GridPolar       | Draws the grid lines for a polar plot.                          |
| ChartSpline  Wraps a spline into a ChartFunction to be plotted.  Text  The value of the attribute "Title".  A ToolTip  A ToolTip for a chart element.  FillPaint  A collection of methods to create Paint objects for fill areas.  Draw  Chart tree renderer. Draws the chart tree to the output device.  JFrameChart  JFrameChart  JFrameChart  A swing JPanel that contains a chart.  DrawPick  Pick an object in a chart.  PickEvent  An event that indicates that a chart element has been selected.  PickListener  Listener interface for receiving pick events.  JspBean  Helper class to create charts in a Java Server Page that are later rendered using the ChartServlet.  ChartServlet  The base class for chart servlets.  DrawMap  Creates an HTML client-side imagemap from a chart tree.  Box plot  Contour  A contour chart shows level curves of surface data.  ErrorBar  Data points with error bars.  HighLowClose  High-low-close plot of stock data.  Candlestick  Candlestick Candlestick for the up days or the down days.  SplineData  A data set created from a Spline.  Bar  A bar chart.                                                                                                    | Data            | Draws a data node.                                              |
| Text The value of the attribute "Title".  ToolTip A ToolTip for a chart element.  FillPaint A collection of methods to create Paint objects for fill areas.  Draw Chart tree renderer. Draws the chart tree to the output device.  JFrameChart JFrameChart is a JFrame that contains a chart.  JPanelChart A swing JPanel that contains a chart.  DrawPick Pick an object in a chart.  PickEvent An event that indicates that a chart element has been selected.  PickListener Listener interface for receiving pick events.  JspBean Helper class to create charts in a Java Server Page that are later rendered using the ChartServlet.  ChartServlet The base class for chart servlets.  DrawMap Creates an HTML client-side imagemap from a chart tree.  Box plot Draws a multi-group box plot.  Contour A contour chart shows level curves of surface data.  ErrorBar Data points with error bars.  HighLowClose High-low-close plot of stock data.  Candlestick Candlestick plot of stock data.  Candlestickltem Controls a candlestick for the up days or the down days.  SplineData A bar chart.                                                                                                    | ChartFunction   | Interface for allowing a function to be plotted.                |
| ToolTip A ToolTip for a chart element.  FillPaint A collection of methods to create Paint objects for fill areas.  Draw Chart tree renderer. Draws the chart tree to the output device.  JFrameChart JFrameChart is a JFrame that contains a chart.  JPanelChart A swing JPanel that contains a chart.  DrawPick Pick an object in a chart.  PickEvent An event that indicates that a chart element has been selected.  PickListener Listener interface for receiving pick events.  JspBean Helper class to create charts in a Java Server Page that are later rendered using the ChartServlet.  ChartServlet The base class for chart servlets.  DrawMap Creates an HTML client-side imagemap from a chart tree.  Box plot Draws a multi-group box plot.  Contour A contour chart shows level curves of surface data.  ErrorBar Data points with error bars.  HighLowClose High-low-close plot of stock data.  Candlestick Candlestick plot of stock data.  Candlestickltem Controls a candlestick for the up days or the down days.  SplineData A bar chart.                                                                                                    | ChartSpline     | Wraps a spline into a ChartFunction to be plotted.              |
| FillPaint A collection of methods to create Paint objects for fill areas.  Draw Chart tree renderer. Draws the chart tree to the output device.  JFrameChart JFrameChart is a JFrame that contains a chart.  JPanelChart A swing JPanel that contains a chart.  DrawPick Pick an object in a chart.  PickEvent An event that indicates that a chart element has been selected.  PickListener Listener interface for receiving pick events.  JspBean Helper class to create charts in a Java Server Page that are later rendered using the ChartServlet.  ChartServlet The base class for chart servlets.  DrawMap Creates an HTML client-side imagemap from a chart tree.  Box plot Draws a multi-group box plot.  Contour A contour chart shows level curves of surface data.  ErrorBar Data points with error bars.  HighLowClose High-low-close plot of stock data.  Candlestick Candlestick plot of stock data.  Candlestickltem Controls a candlestick for the up days or the down days.  SplineData A bar chart.                                                                                                    | Text            | The value of the attribute "Title".                             |
| Draw Chart tree renderer. Draws the chart tree to the output device.  JFrameChart JFrameChart JFrameChart JPanelChart A swing JPanel that contains a chart.  DrawPick Pick an object in a chart.  Pick an object in a chart.  PickEvent An event that indicates that a chart element has been selected.  PickListener Listener interface for receiving pick events.  JspBean Helper class to create charts in a Java Server Page that are later rendered using the ChartServlet.  ChartServlet The base class for chart servlets.  DrawMap Creates an HTML client-side imagemap from a chart tree.  Box plot Draws a multi-group box plot.  Contour A contour chart shows level curves of surface data.  ErrorBar Data points with error bars.  HighLowClose High-low-close plot of stock data.  Candlestick Candlestick plot of stock data.  Candlestickltem Controls a candlestick for the up days or the down days.  SplineData A data set created from a Spline.  Bar A bar chart.                                                                                                    | ToolTip         | A ToolTip for a chart element.                                  |
| JFrameChart JPanelChart A swing JPanel that contains a chart.  DrawPick Pick an object in a chart.  PickEvent An event that indicates that a chart element has been selected.  PickListener Listener interface for receiving pick events.  JspBean Helper class to create charts in a Java Server Page that are later rendered using the ChartServlet.  ChartServlet The base class for chart servlets.  DrawMap Creates an HTML client-side imagemap from a chart tree.  Box plot Draws a multi-group box plot.  Contour A contour chart shows level curves of surface data.  ErrorBar Data points with error bars.  HighLowClose High-low-close plot of stock data.  Candlestick Candlestick Candlestick for the up days or the down days.  SplineData A data set created from a Spline.  Bar A bar chart.                                                                                                    | FillPaint       | A collection of methods to create Paint objects for fill areas. |
| JPanelChart DrawPick Pick an object in a chart.  PickEvent An event that indicates that a chart element has been selected.  PickListener Listener interface for receiving pick events.  JspBean Helper class to create charts in a Java Server Page that are later rendered using the ChartServlet.  ChartServlet The base class for chart servlets.  DrawMap Creates an HTML client-side imagemap from a chart tree.  Box plot Draws a multi-group box plot.  Contour A contour chart shows level curves of surface data.  ErrorBar Data points with error bars.  HighLowClose High-low-close plot of stock data.  Candlestick Candlestick Candlestick for the up days or the down days.  SplineData A data set created from a Spline.  Bar A bar chart.                                                                                                    | Draw            | Chart tree renderer. Draws the chart tree to the output device. |
| DrawPickPick an object in a chart.PickEventAn event that indicates that a chart element has been selected.PickListenerListener interface for receiving pick events.JspBeanHelper class to create charts in a Java Server Page that are later rendered using the ChartServlet.ChartServletThe base class for chart servlets.DrawMapCreates an HTML client-side imagemap from a chart tree.Box plotDraws a multi-group box plot.ContourA contour chart shows level curves of surface data.ErrorBarData points with error bars.HighLowCloseHigh-low-close plot of stock data.CandlestickCandlestick plot of stock data.CandlestickltemControls a candlestick for the up days or the down days.SplineDataA data set created from a Spline.BarA bar chart.                                                                                                    | JFrameChart     | JFrameChart is a JFrame that contains a chart.                  |
| PickListener Listener interface for receiving pick events.  JspBean Helper class to create charts in a Java Server Page that are later rendered using the ChartServlet.  ChartServlet The base class for chart servlets.  Creates an HTML client-side imagemap from a chart tree.  Box plot Draws a multi-group box plot.  Contour A contour chart shows level curves of surface data.  ErrorBar Data points with error bars.  HighLowClose High-low-close plot of stock data.  Candlestick Candlestick plot of stock data.  Candlestickltem Controls a candlestick for the up days or the down days.  SplineData A bar chart.                                                                                                    | JPanelChart     | A swing JPanel that contains a chart.                           |
| selected.  PickListener Listener interface for receiving pick events.  JspBean Helper class to create charts in a Java Server Page that are later rendered using the ChartServlet.  ChartServlet The base class for chart servlets.  DrawMap Creates an HTML client-side imagemap from a chart tree.  Box plot Draws a multi-group box plot.  Contour A contour chart shows level curves of surface data.  ErrorBar Data points with error bars.  HighLowClose High-low-close plot of stock data.  Candlestick Candlestick Candlestick plot of stock data.  Candlestickltem Controls a candlestick for the up days or the down days.  SplineData A data set created from a Spline.  Bar A bar chart.                                                                                                    | DrawPick        | Pick an object in a chart.                                      |
| JspBean Helper class to create charts in a Java Server Page that are later rendered using the ChartServlet.  ChartServlet The base class for chart servlets.  DrawMap Creates an HTML client-side imagemap from a chart tree.  Box plot Draws a multi-group box plot.  Contour A contour chart shows level curves of surface data.  ErrorBar Data points with error bars.  HighLowClose High-low-close plot of stock data.  Candlestick Candlestick plot of stock data.  Candlestickltem Controls a candlestick for the up days or the down days.  SplineData A data set created from a Spline.  Bar A bar chart.                                                                                                    | PickEvent       |                                                                 |
| ChartServlet The base class for chart servlets.  DrawMap Creates an HTML client-side imagemap from a chart tree.  Box plot Draws a multi-group box plot.  Contour A contour chart shows level curves of surface data.  ErrorBar Data points with error bars.  HighLowClose High-low-close plot of stock data.  Candlestick Candlestick plot of stock data.  Candlestickltem Controls a candlestick for the up days or the down days.  SplineData A data set created from a Spline.  Bar A bar chart.                                                                                                    | PickListener    | Listener interface for receiving pick events.                   |
| DrawMap Creates an HTML client-side imagemap from a chart tree.  Box plot Draws a multi-group box plot.  Contour A contour chart shows level curves of surface data.  ErrorBar Data points with error bars.  HighLowClose High-low-close plot of stock data.  Candlestick Candlestick plot of stock data.  CandlestickItem Controls a candlestick for the up days or the down days.  SplineData A data set created from a Spline.  Bar A bar chart.                                                                                                    | JspBean         |                                                                 |
| Box plot  Contour  A contour chart shows level curves of surface data.  ErrorBar  Data points with error bars.  HighLowClose  High-low-close plot of stock data.  Candlestick  Candlestick plot of stock data.  Candlestickltem  Controls a candlestick for the up days or the down days.  SplineData  A data set created from a Spline.  Bar  A bar chart.                                                                                                    | ChartServlet    | The base class for chart servlets.                              |
| Contour A contour chart shows level curves of surface data.  ErrorBar Data points with error bars.  HighLowClose High-low-close plot of stock data.  Candlestick Candlestick plot of stock data.  CandlestickItem Controls a candlestick for the up days or the down days.  SplineData A data set created from a Spline.  Bar A bar chart.                                                                                                    | DrawMap         | Creates an HTML client-side imagemap from a chart tree.         |
| ErrorBar Data points with error bars.  HighLowClose High-low-close plot of stock data.  Candlestick Candlestick plot of stock data.  CandlestickItem Controls a candlestick for the up days or the down days.  SplineData A data set created from a Spline.  Bar A bar chart.                                                                                                    | Box plot        | Draws a multi-group box plot.                                   |
| High-low-close plot of stock data.  Candlestick Candlestick plot of stock data.  CandlestickItem Controls a candlestick for the up days or the down days.  SplineData A data set created from a Spline.  Bar A bar chart.                                                                                                    | Contour         | A contour chart shows level curves of surface data.             |
| Candlestick Candlestick plot of stock data.  CandlestickItem Controls a candlestick for the up days or the down days.  SplineData A data set created from a Spline.  Bar A bar chart.                                                                                                    | ErrorBar        | Data points with error bars.                                    |
| CandlestickItem Controls a candlestick for the up days or the down days.  SplineData A data set created from a Spline.  Bar A bar chart.                                                                                                    | HighLowClose    | High-low-close plot of stock data.                              |
| SplineData A data set created from a Spline.  Bar A bar chart.                                                                                                    | Candlestick     | Candlestick plot of stock data.                                 |
| Bar A bar chart.                                                                                                    | CandlestickItem | Controls a candlestick for the up days or the down days.        |
|                                                                                                    | SplineData      | A data set created from a Spline.                               |
| Barltem Controls a single bar in a bar chart.                                                                                                    | Bar             | A bar chart.                                                    |
|                                                                                                    | Barltem         | Controls a single bar in a bar chart.                           |

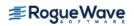

| CHART CLASSES |                                                                                                    |
|---------------|----------------------------------------------------------------------------------------------------|
| CLASS         | DESCRIPTION                                                                                                    |
| BarSet        | Controls a set of bars in a bar chart.                                                                              |
| Pie           | A pie chart.                                                                                                    |
| PieSlice      | Control one wedge of a pie chart.                                                                                   |
| Dendrogram    | A graphical way to display results from a hierarchical cluster.                                                     |
| Polar         | This axis node is used for polar charts.                                                                            |
| Heatmap       | Creates a chart from an array of Color values, combined with the data range represented by that array.              |
| ТгееМар       | Treemap creates a chart from two arrays of double precision values or one data array and one array of Color values. |
| ColorMap      | Interface for mapping from the unit interval to Colors.                                                             |

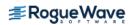

# com.imsl.chart3d Package

#### com.imsl.chart3d

The com.imsl.chart3d package is designed to allow the creation of highly customizable 3D charts. Supported chart types include:

3D Scatter plots

3D Surface plots

| CHART3D CLASSES  |                                                                                           |
|------------------|-------------------------------------------------------------------------------------------|
| CLASS            | DESCRIPTION                                                                               |
| Chart3D          | Creates a new instance of a Chart3D.                                                      |
| JFrameChart3D    | JFrameChart3D is a JFrame that contains a chart.                                          |
| ChartNode3D      | The base class of all of the nodes in the 3D chart tree.                                  |
| Background       | Controls the background of the chart.                                                     |
| Canvas3DChart    | Creates a Canvas3DChart.                                                                  |
| BufferedPaint    | A collection of methods to create an image on the canvas.                                 |
| ChartLights      | Defines a default set of lights for the chart.                                            |
| AmbientLight     | Creates an ambient light.                                                                 |
| DirectionalLight | A directional light. A directional light is an oriented light with an origin at infinity. |
| PointLight       | Creates a point light.                                                                    |
| AxisXYZ          | Controls the axes for an x-y-z chart.                                                     |
| AxisBox          | Controls the box behind the axes. The box also includes grid lines.                       |
| Axis3D           | Controls an x-axis, y-axis or a z-axis.                                                   |
| AxisLabel        | Controls the labels on an axis.                                                           |
| AxisLine         | Controls the axis line.                                                                   |
| AxisTitle        | Controls the title on an axis.                                                            |
| MajorTick        | Controls the major tick marks.                                                            |
| Surface          | Surface from a function or from a set of scattered data points.                           |
| Data             | Draws a 3D data node.                                                                     |
| ColorFunction    | Interface for defining value dependent colors.                                            |
| ColormapLegend   | Adds a legend for a Colormap gradient to the background of the canvas.                    |

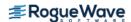

# com.imsl.chart.qc Package

## com.imsl.chart.qc

The com.imsl.chart.qc package is designed to allow the creation of quality control charts. Supported chart types include:

| Shewhart Control Charts | <ul> <li>ControlLimit</li> </ul> | XbarR                      | <ul> <li>RChart</li> </ul>  |
|-------------------------|----------------------------------|----------------------------|-----------------------------|
| XBarS                   | • SChart                         | • XmR                      | <ul> <li>NpChart</li> </ul> |
| • PChart                | CChart                           | <ul> <li>UChart</li> </ul> | • EWMA                      |
| • CuSum                 | CuSumStatus                      | Contour Plot               | <ul> <li>Pareto</li> </ul>  |

| QUALITY CONTROL CHARTS |                                                                                      |
|------------------------|--------------------------------------------------------------------------------------|
| CLASS                  | DESCRIPTION                                                                          |
| ShewhartControlChart   | The base class for the Shewhart control charts.                                      |
| ControlLimit           | A control limit line on a process control chart.                                     |
| XbarR                  | An X-bar chart for monitoring a process using sample ranges.                         |
| RChart                 | An R-chart using sample ranges to monitor the variability of a process.              |
| XbarS                  | An X-bar chart for monitoring a process using sample standard deviations.            |
| SChart                 | An S-chart using sample standard deviations to monitor the variability of a process. |
| XmR                    | A chart for monitoring a process using moving ranges.                                |
| NpChart                | An np-chart for monitoring the number of defects when defects are not rare.          |
| PChart                 | A p-chart for monitoring the defect rate when defects are not rare.                  |
| CChart                 | A c-chart for monitoring the count of the number of defects when defects are rare.   |
| UChart                 | A u-chart for monitoring the defect rate when defects are rare.                      |
| EWMA                   | An exponentially weighted moving average control chart.                              |
| CuSum                  | A cumulative sum chart.                                                              |
| CuSumStatus            | A cumulative sum status chart.                                                       |
| ParetoChart            | A Pareto bar chart.                                                                  |

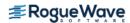

# com.imsl.chart.xml Package

#### com.imsl.chart.xml

The com.imsl.chart.xml package is designed to allow the creation of xml charts.

| XML      |                                   |
|----------|-----------------------------------|
| CLASS    | DESCRIPTION                       |
| ChartXML | Creates a chart from an XML file. |

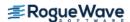

# com.imsl.io Package

### com.imsl.io

The com.imsl.io package is designed to allow input/output operations.

| Input/Output     |                                                      |
|------------------|------------------------------------------------------|
| CLASS            | DESCRIPTION                                          |
| AbstractFlatFile | Reads a text or a binary file as a ResultSet.        |
| FlatFile         | Reads a text file as a ResultSet.                    |
| Tokenizer        | Breaks a line into tokens.                           |
| MPSReader        | Reads a linear programming problem from an MPS file. |

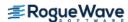

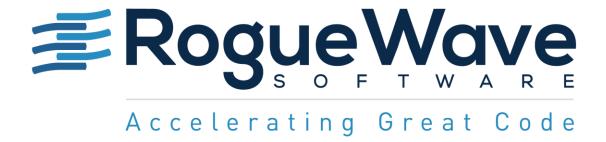

Rogue Wave provides software development tools for mission-critical applications. Our trusted solutions address the growing complexity of building great software and accelerates the value gained from code across the enterprise. Rogue Wave's portfolio of complementary, crossplatform tools helps developers quickly build applications for strategic software initiatives. With Rogue Wave, customers improve software quality and ensure code integrity, while shortening development cycle times.

© Rogue Wave Software, Inc. All Rights Reserved

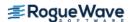